## le cnam

## **Les formations du sous-domaine Informatique scientifique**

Chargement du résultat...

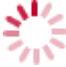

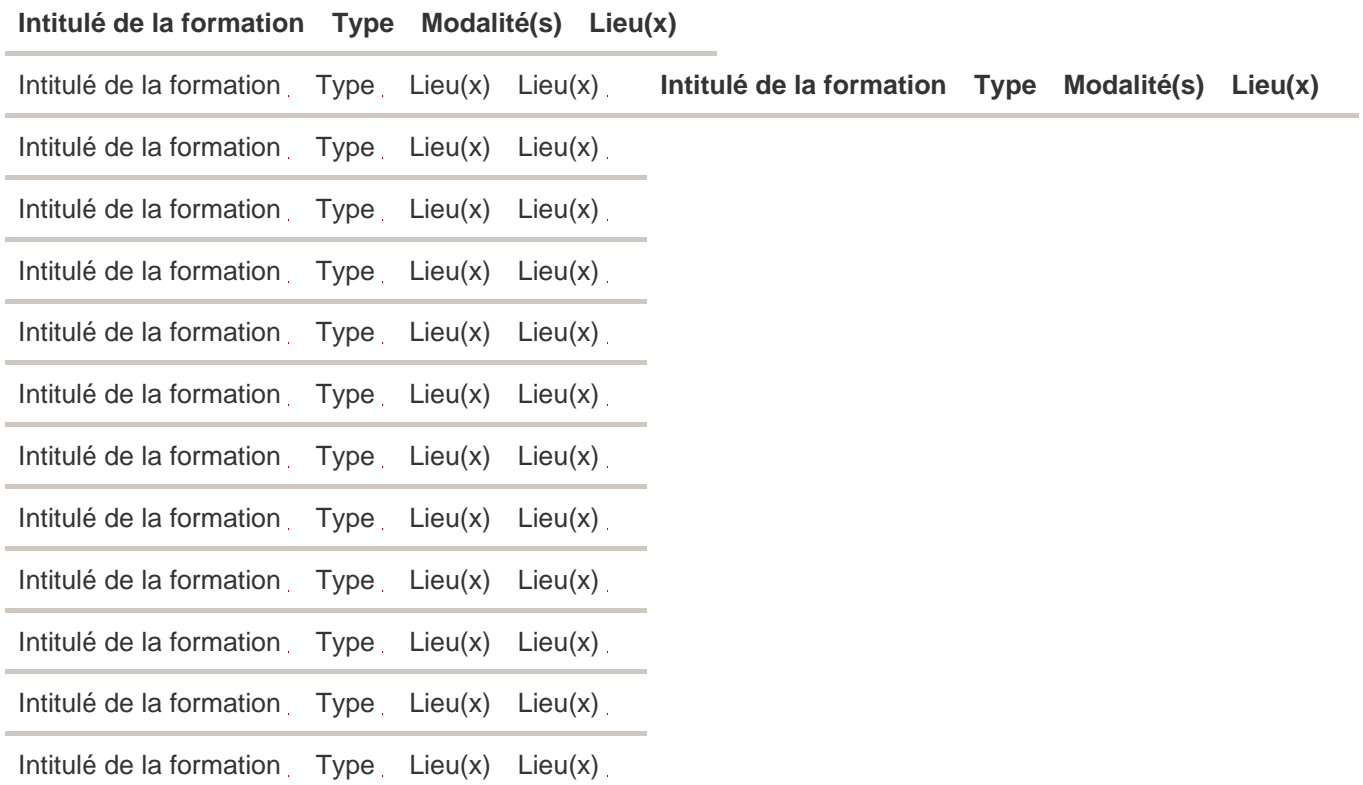